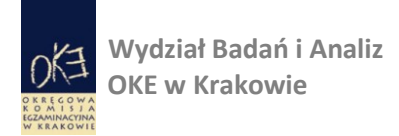

# **Interpretacja wyniku sprawdzianu 2012 w szkole**

Kraków, październik 2012

www.oke.krakow.pl Tel: 12 68 32 140, 139, 138, 137

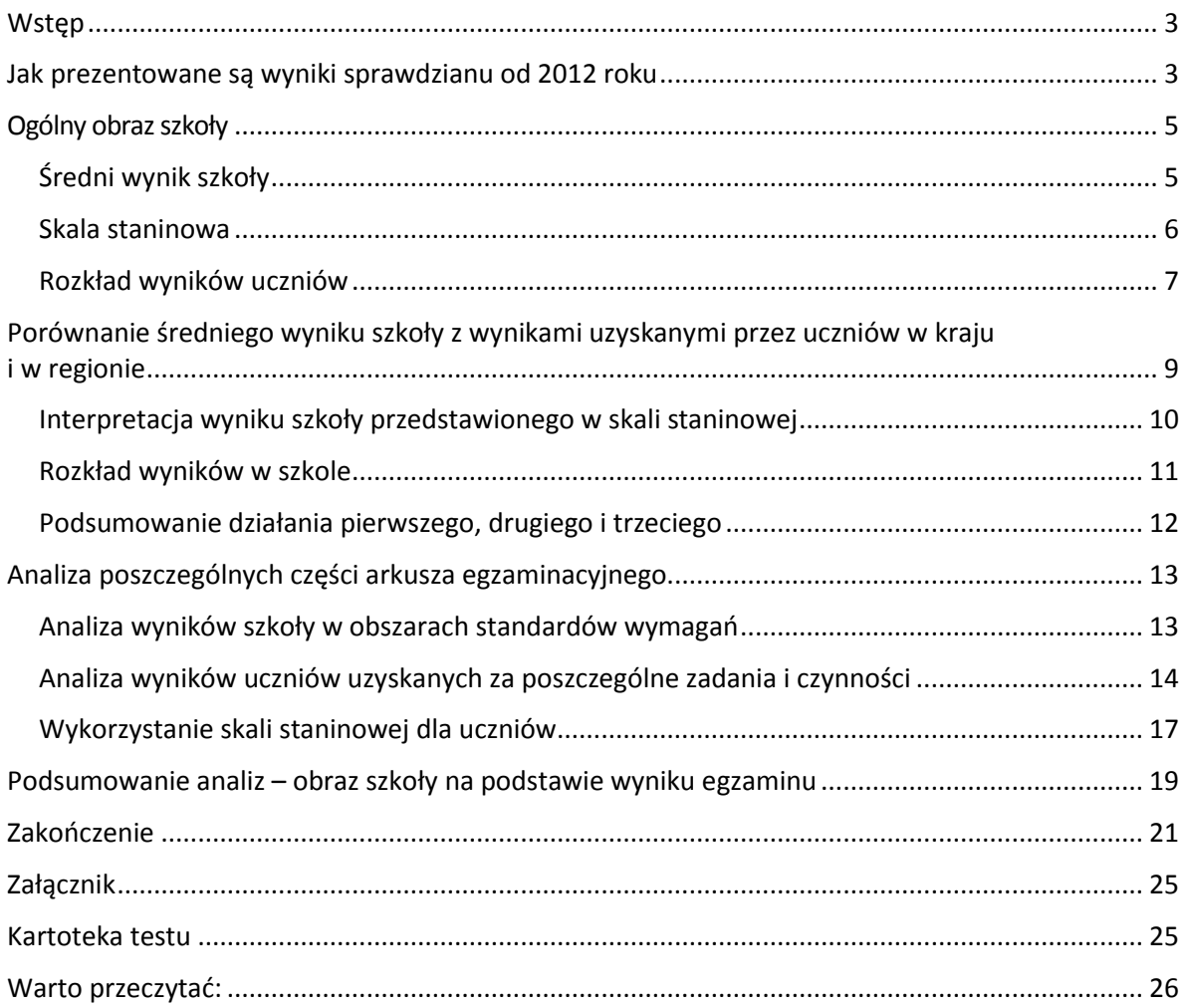

# <span id="page-2-0"></span>**Wstęp**

Wyniki egzaminów zewnętrznych niosą ze sobą bardzo dużo informacji pomocnych w opisaniu pracy szkoły, nauczycieli i stosowanych przez nich metod dydaktycznych oraz osiągnięć uczniów w nauce. Prezentowany materiał ma służyć pomocą w interpretacji wyników sprawdzianu 2012 roku, uzyskanych w szkołach. W zamyśle jest to zaproszenie do wspólnej refleksji nad jego wynikami. By w pełni wykorzystać informacje o wynikach egzaminu na podstawie ich analiz, trzeba starać się dociec, które szkolne działania dydaktyczne i w jaki sposób wpłynęły na osiągnięcia uczniów.

Logika prezentowanego materiału prowadzi od analizy ogólnego wyniku szkoły do wyników uzyskanych przez uczniów za pojedyncze zadania oraz czynności. Spojrzenie ogólne daje nam możliwość dostrzeżenia pewnych prawidłowości, przyjrzenie się szczegółom może wskazać konkretne problemy oraz sugerować sposoby ich rozwiązania. W analizie wyników przeprowadzanej przez szkoły obie perspektywy są niezwykle istotne i wzajemnie się uzupełniają.

Zaproponowane poniżej działania należy przeprowadzić tylko na wynikach uczniów piszących arkusz standardowy. Są oni zwykle największą grupą piszącą egzamin. Jednak nic nie stoi na przeszkodzie, by szkoły, w których do egzaminu przystępują uczniowie w większości piszący egzamin w formie dostosowanej, wykonały podobne analizy, korzystając z tego materiału jako przykładu. Należy jednak pamiętać, że każdy egzamin, który jest przeprowadzany w nieco odmienny sposób i na odmiennym materiale, różni się od siebie. Wyników egzaminów zewnętrznych, przy zastosowaniu różnych typów arkuszy egzaminacyjnych, nie można ze sobą wprost porównywać.

W prezentowanym materiale nie znajdują się gotowe propozycje metod pracy z uczniami, wynikające z określonych wyników egzaminów. Każda szkoła powinna sama określić, co w jej przypadku w największym stopniu wpływa na uzyskiwane wyniki. Można natomiast odnaleźć tu zaproszenie do refleksji nad wynikami uczniów co, mamy nadzieję, może przełożyć się na ciągłe doskonalenie pracy szkoły.

Materiał jest przeznaczony dla wszystkich, którzy pragną udoskonalić swój sposób interpretacji wyników egzaminów zewnętrznych. Jednak jego konstrukcja i sposób prezentowania treści czyni go bardzo użytecznym dla osób, które wcześniej tego nie robiły i stawiają dopiero swoje pierwsze kroki w analizie danych egzaminacyjnych.

## <span id="page-2-1"></span>**Jak prezentowane są wyniki sprawdzianu od 2012 roku**

W roku 2012 zmienił się nieco sposób przekazywania szczegółowych informacji o wynikach uczniów do szkół, za pomocą systemu OBIEG. Wszystkie wyniki uczniowskie zostały zebrane w jednym arkuszu excel, co znacznie ułatwia pracę nad nimi. Dodatkowo, w arkuszu zostały policzone pewne parametry statystyczne dotyczące wyników egzaminacyjnych. Ten fakt zostanie wykorzystany w propozycjach samodzielnego wykonania kolejnych analiz. Istotne informacje o wynikach egzaminacyjnych znajdują się także w sprawozdaniach, raportach i zestawieniach, znajdujących się na stronie [www.oke.krakow.pl](http://www.oke.krakow.pl/) w zakładce wyniki egzaminów.

Arkusz Excel, w którym znajdują się wyniki składa się z wielu zakładek, zawierających wyniki z poszczególnych zakresów egzaminu gimnazjalnego. Zostały one posegregowane pod względem ogólności – najbardziej ogólne wyniki egzaminu, dotyczące szkół i klas, znajdują się jako pierwsze w kolejności. Następne w kolejności zakładki zawierają indywidualne wyniki uczniów za poszczególne zadania. Dzięki takiemu rozwiązaniu, wszystkie istotne informacje

dotyczące wyników uczniów znajdują się w jednym pliku, w formacie który umożliwia łatwe przekształcanie tych plików w celu dalszych opracowań.

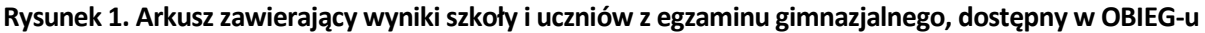

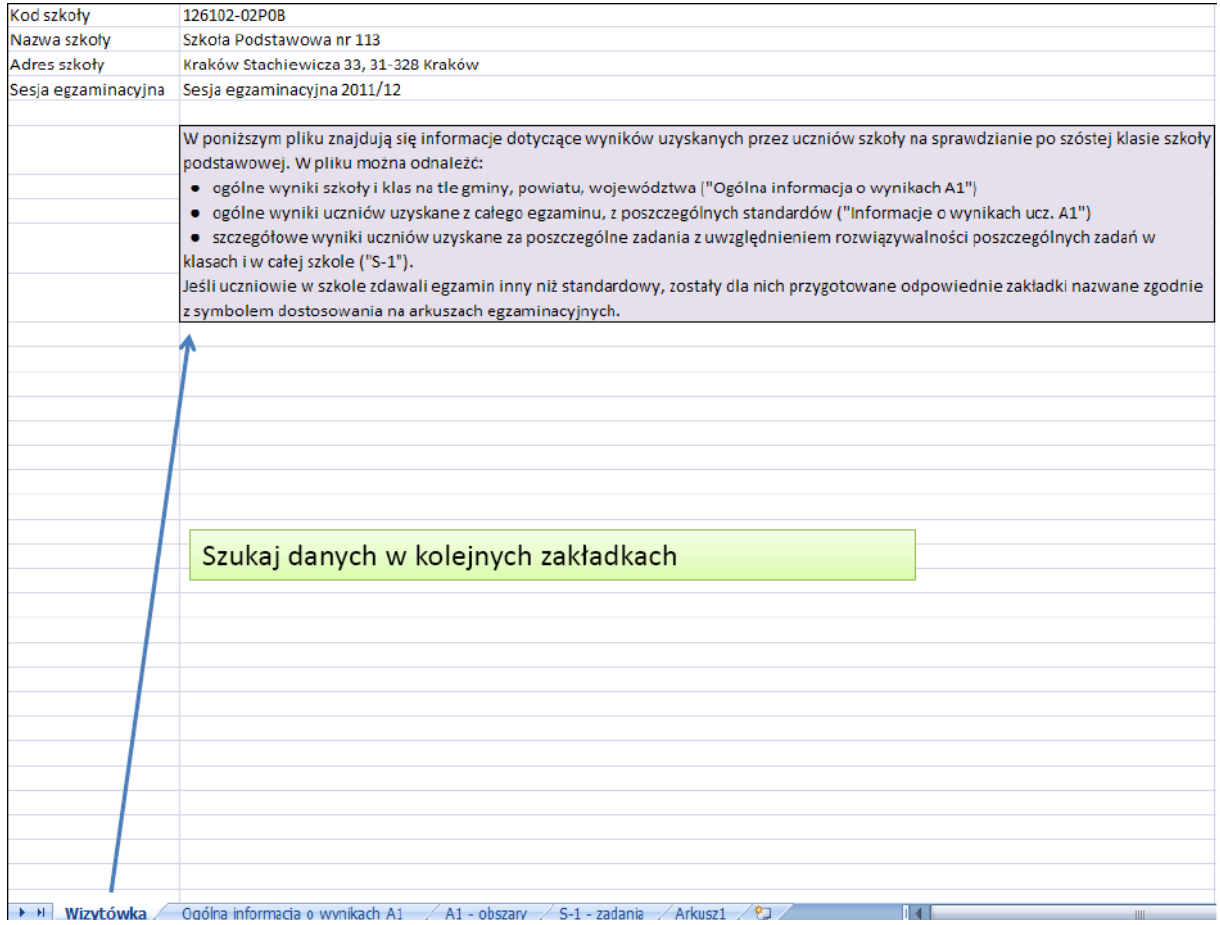

# <span id="page-4-0"></span>**Ogólny obraz szkoły**

Ogólny obraz tego, jak szkoła wypadła podczas egzaminu, buduje się zwykle na podstawie dwóch liczb: średniego wyniku szkoły ze sprawdzianu i pozycji, jaką ten wynik zajmuje na skali staninowej. Oprócz tego wzbogacimy go o rozkład wyników uczniów w szkole. Jest to ważny element, który mówi nam więcej niż sama średnia czy stanin.

Średni wynik szkoły ze sprawdzianu i jego pozycja na skali standardowej dziewiątki stają się dla organów prowadzących i nadzorujących szkołę ważnymi wskaźnikami informującymi o jej pracy. W swoich analizach organy posługują się nimi i na tym poprzestają. W tego rodzaju analizach staniny i średnie wyniki są często nadużywane, ich interpretacja jest zbyt rozległa. Następuje dążenie do wyjaśnienia wszystkiego, co dzieje się w szkole, na podstawie kilku zaledwie liczb.

Szkoły powinny dokonywać pogłębionych analiz wyników uczniów z kilku powodów. Po pierwsze, pozwala to ująć pracę szkoły w szerszej perspektywie. Po drugie, możemy spojrzeć na szkołę w sposób, jaki czynią to zewnętrzni obserwatorzy, np. z perspektywy organu prowadzącego lub nadzorującego. Po trzecie, poprawne wykonanie tego typu analiz daje nam argumenty w sytuacji, gdy szkoła podlega ocenie, która została wykonana nie do końca poprawnie. Ponadto szkoła może prowadzić dyskusję merytoryczną, zauważyć nadinterpretację analiz innych podmiotów, słowem przedstawić ogólny obraz szkoły ze swojej perspektywy. Musimy pamiętać o jednym, by tego typu analizy miały sens, muszą być przeprowadzane w sposób rozsądny.

Jeśli analizy zbliżone do zaproponowanych poniżej były wykonywane już wcześniej przy innych okazjach i uważają Państwo, że nie ma sensu ich powtarzanie, można przejść od razu do następnych części materiału. Jednak gorąco zachęcamy, by wykonać interpretację zgodnie ze wskazówkami zasugerowanymi poniżej. Może okazać się, że odmienny sposób interpretacji wyniku średniego da nowe spojrzenie na pracę szkoły.

## <span id="page-4-1"></span>**Średni wynik szkoły**

Średni wynik szkoły pozwala spojrzeć ogólnie na pracę szkoły i umiejscowić jej wynik względem innych szkół. Dzięki temu możemy zauważyć pewne uwarunkowania wspólne dla wszystkich uczniów danej szkoły. Często w celu uzyskania takiego szerokiego spojrzenia korzysta się z podstawowych narzędzi statystyki, zwanych statystykami opisowymi. Jak sama nazwa wskazuje, służą one do opisu rzeczywistości. Jednak, jak każde narzędzie, mają one swoje ograniczenia, o których dobrze wiedzieć i pamiętać.

Najwięcej informacji o pracy uczniów i szkoły możemy uzyskać, analizując wyniki poszczególnych uczniów otrzymane przez nich za kolejne zadania lub czynności. Widać wtedy, które elementy w pracy dydaktycznej szkoły są zadowalające, a które należałoby poprawić. W przypadku dużej liczby uczniów nie możemy tego zrobić, gdyż informacji jest zbyt wiele. Wówczas korzystamy z narzędzi statystycznych. Pozwalają one za pomocą kilku liczb przedstawić w syntetycznej formie informacje o osiągnięciach uczniów. Jednak należy pamiętać, że są to pewnego rodzaju przekształcenia wyników, nie zawierają w sobie całej informacji, którą niosą wyniki egzaminów poszczególnych uczniów w szkole. Z drugiej strony pozwalają na wychwycenie ogólnych tendencji wśród uczniów pojawiających się w kolejnych latach.

Należy określić granicę liczby uczniów, dla których uzasadnione jest stosowanie narzędzi statystycznych. Za granicę tę proponujemy przyjąć co najmniej 10 uczniów, choć najlepiej tego typu działania podejmować dla grup liczących co najmniej 30 uczniów. W grupach większych niż 10, ale mniejszych niż 30 uczniów, można stosować narzędzia statystyczne. Pamiętać jednak należy, że ich wyniki mogą być obarczone dużym błędem. Z drugiej strony, przy takiej liczbie uczniów najlepiej zastosować najdokładniejszą metodę analizy wyników, czyli przyjrzenie się wykonaniu zadań przez pojedynczego ucznia.

Dokładne wyjaśnienie stosowanych w tym materiale narzędzi (pojęć) statystycznych znajduje się w załączniku. Ogólnie należy zauważyć, że przez narzędzia statystyczne uważa się tego typu parametry lub wskaźniki, których uzyskanie wymaga dokonania pewnych operacji matematycznych na zbiorze wyników egzaminacyjnych. Przykładem takich parametrów są średnia arytmetyczna czy odchylenie standardowe. Można także przedstawić całość wyników bez stosowania przekształceń matematycznych, zwykle dokonujemy tego graficznie w postaci wykresu lub też histogramu.

Warto pamiętać o możliwościach i ograniczeniach parametru statystycznego, jakim jest średnia arytmetyczna. Średnia arytmetyczna wyników uczniów (tj. średni wynik szkoły) pozwala nam na spojrzenie na ogólne osiągnięcia uczniów, jednak sposób jej liczenia jest wrażliwy na wartości skrajne, tj. na bardzo niskie lub bardzo wysokie wyniki, zwłaszcza w przypadku niewielkiej liczby uczniów. Wystarczy by w szkole, w której niewielu uczniów pisało sprawdzian, kilka osób uzyskało skrajne wyniki, by średnia wyników dała nam zniekształcony obraz. Dlatego istotne jest, by oprócz średniej arytmetycznej wyników brać pod uwagę także rozkład wyników uczniów w szkole, który najprościej jest przedstawić w formie graficznej, na przykład na wykresie.

Rozkład wyników w szkole można znaleźć w serwisie OBIEG w informacji o wynikach ucznia w serwisie dla ucznia. Można go także wykonać samodzielnie, korzystając z wyników uczniów znajdujących się w arkuszu excel w serwisie dla dyrektora. Dokładny opis jak to zrobić, znajduje się w materiale poniżej.

#### <span id="page-5-0"></span>**Skala staninowa**

Wynik szkoły można porównać z wynikami wszystkich szkół, w których w danym roku przeprowadzono sprawdzian. Możemy wtedy posłużyć się skalą staninową, stanowiącą pewne przekształcenie wyników uzyskanych przez wszystkie szkoły w Polsce (dokładne informacje o skali staninowej znajdują się w załączniku). Pozycja wyniku szkoły na skali staninowej informuje nas, jaki procent szkół uzyskał lepszy wynik, jaki gorszy, a jaki porównywalny z interesującą nas szkołą.

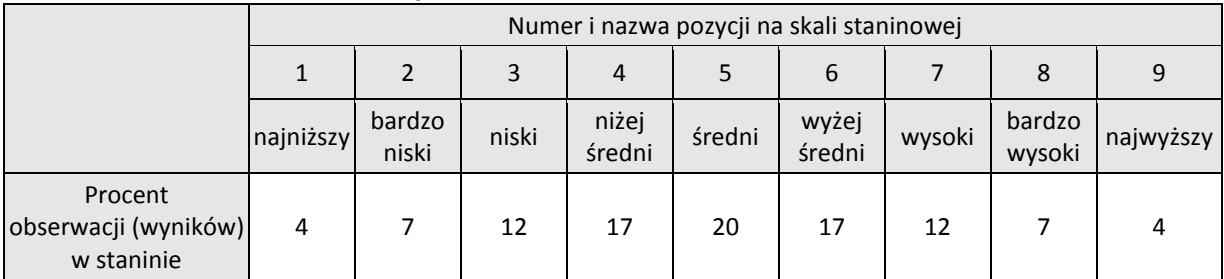

#### **Tabela 1. Rozkład skali staninowej**

#### W jaki sposób poprawnie odczytywać skalę staninową?

Załóżmy, że szkoła otrzymała wynik kwalifikujący ją do 5 stanina. Odczytujemy, że jest to stanin nazwany średnim oraz że 20% ogółu szkół należy do tej grupy, najliczniejszej z wyodrębnionych kategorii. Zatem szkoła ma średni wynik ze sprawdzianu porównywalny z wynikami 20% szkół w Polsce. Równocześnie zauważamy, że wynik tej szkoły jest na pewno lepszy niż wynik 40% szkół ze staninów niższych oraz gorszy od 40% szkół mających średni wynik wyższy.

Rozważmy drugi przykład. Szkoła ma wynik kwalifikujący ją do 9 stanina. Oznacza to, że należy ona do elitarnego grona 4% szkół w Polsce, które posiadają najwyższe średnie wyniki ze sprawdzianu oraz, że 96% szkół w Polsce wypadło na egzaminie gorzej niż ta szkoła.

Pozycja wyniku na skali staninowej może okazać się pożytecznym narzędziem porównywania wyników szkół, należy jednak ostrożnie stosować je i formułować wnioski. Przede wszystkim trzeba pamiętać, że wskaźnik ten nie daje tyle informacji o szkole, co analiza rozkładu średnich wyników szkół. Pozwala nam jedynie umiejscowić pozycję szkoły względem innych szkół, ale w sposób dość ogólny. Jako taki nadaje się do ogólnych porównań.

Skala staninowa dla szkół jest konstruowana co roku po egzaminie zewnętrznym na podstawie średnich wyników wszystkich szkół w Polsce, w których był on przeprowadzany. Jest to względna miara pozycyjna. Stanin szkoły może się zmieniać w kolejnych latach nie dlatego, że zdecydowanie zmienił się z roku na rok poziom nauczania w tej szkole, ale dlatego że inne szkoły znacząco zmieniły swoje wyniki. Wyniki szkół zależą także od narzędzi – arkuszy, które były wykorzystane na sprawdzianie każdego roku. Zatem skala staninowa w sposób bardzo oględny opisuje szkołę względem pozostałych szkół w Polsce.

Ponadto każdego roku zbiór wyników sprawdzianu wszystkich szóstoklasistów w Polsce jest podstawą utworzenia skali staninowej dla uczniów. Metoda liczenia jest taka sama jak w przypadku skali dla szkół. Skala staninowa szkolna i uczniowska są różnymi skalami.

Pamiętajmy także, że używane obecnie w Polsce skale staninowe dla uczniów i szkół są opracowane na podstawie wyników egzaminu opartego na wersji standardowej arkusza.

Wyniki szkoły na skali staninowej można odnaleźć w materiałach dostępnych na stronie in-ternetowej OKE w Krakowie [\(www.oke.krakow.pl](http://www.oke.krakow.pl/)) w zakładce wyniki egzaminów (pliki zawierające wyniki szkół).

#### <span id="page-6-0"></span>**Rozkład wyników uczniów**

Graficzne przedstawienie rozkładu wyników uczniów pozwala nam na pierwszy rzut oka zorientować się, ilu uczniów osiągnęło wysokie, średnie i niskie wyniki w szkole. Na rozkładzie widzimy nie tylko wynik średniego ucznia, ale także wiemy, jak wypadli na egzaminie pozostali uczniowie w szkole. Poza tym dzięki wykresowi w łatwy sposób możemy zorientować się, w jaki kształt układają się wyniki uczniów. Ma to o tyle znaczenie, że pewne układy wyników, charakteryzujące się specyficznym rozkładem, pozwalają nam z dużą pewnością stosować narzędzia statystyczne, inne natomiast ograniczają nasze zaufanie do uzyskanych wyników. Układ wyników, który daje nam największą pewność przy stosowaniu statystyk, nazywany jest rozkładem normalnym. Czym on jest? Najłatwiej pokazać to na przykładzie.

Na rysunku 1. znajduje się graficzna prezentacja przykładowych wyników uczniów ze sprawdzianu w skali całego kraju. Każdy słupek oznacza procent uczniów, którzy uzyskali dany wynik. Jest to przykład rozkładu wyników, którego kształt jest zbliżony do rozkładu normalnego, jego kształt przypomina dzwon. W przedstawionym rozkładzie największy procent uczniów zdobył wynik średni, a pozostałe wyniki, mniejsze i większe od wyniku średniego uzyskało proporcjonalnie mniej uczniów. Wyniki minimalne i maksymalne uzyskały już tylko jednostki.

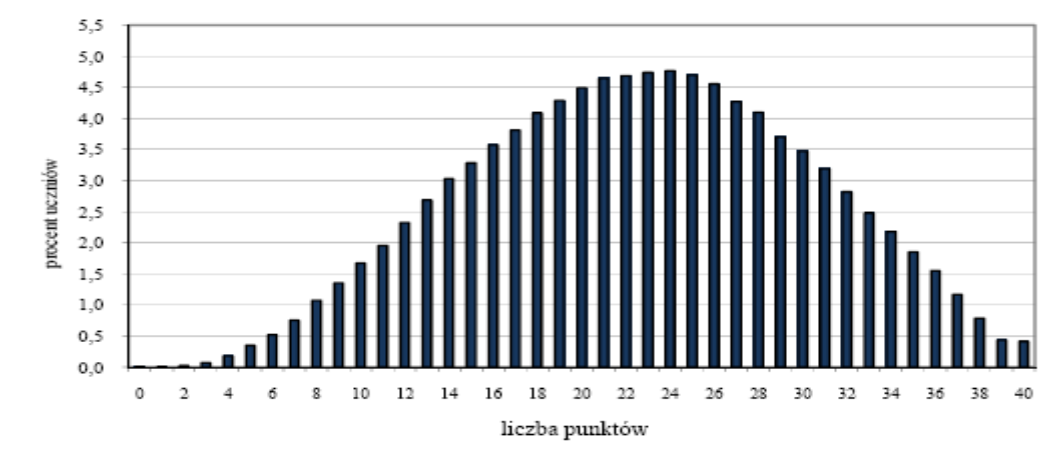

**Rysunek 2. Rozkład przykładowych wyników uczniów ze sprawdzianu w skali całego kraju**

Rozkład normalny jest rozkładem odpowiednio wypiętrzonym, symetrycznym względem osi przeprowadzonej przez średnią arytmetyczną. Układ wyników mających rozkład zbliżony do normalnego pozwala nam już na stosowanie statystyk opisowych z bardzo dużym prawdopodobieństwem. W skali kraju przykładowe wyniki uczniów ze sprawdzianu tworzą rozkład empirycznie zbliżony do rozkładu normalnego. W tym przypadku mogliśmy bez wątpliwości wykorzystywać do opisu takie wskaźniki jak średnia arytmetyczna czy odchylenie standardowe, a także bardziej zaawansowane metody statystyczne. Zainteresowanych odsyłamy do podręczników analizy danych, w których rozkład normalny stanowi zwykle jedną z najistotniejszych kwestii.

Rozkłady wyników uczniów w szkołach rzadko tworzą rozkład normalny. Tego rodzaju układu wyników nie należy się raczej spodziewać w szkołach, które liczą mniej niż 100 uczniów. Nie znaczy to jednak, że nie możemy wykorzystywać statystyk opisowych do analiz wyników, których rozkład nie jest normalny. Stosując je, należy pamiętać, że wtedy parametry statystyczne są mniej pewne. Wówczas możemy korzystać z innych parametrów takich jak modalna (dominanta, najczęstszy wynik uzyskany przez uczniów w szkole), czy mediana (środkowy wynik zbioru wyników uczniów uporządkowanego na przykład rosnąco). Miary te są opisane w załączniku.

# <span id="page-8-0"></span>**Porównanie średniego wyniku szkoły z wynikami uzyskanymi przez uczniów w kraju i w regionie**

Pierwszym krokiem w interpretacji średniego wyniku szkoły (średniej arytmetycznej wyników wszystkich uczniów w szkole piszących arkusz standardowy) jest porównanie go ze średnimi wynikami uzyskanymi przez uczniów w Polsce oraz w regionie (województwie, powiecie, gminie), w którym działa szkoła. Tego typu zestawienie pozwala na określenie (w dużym przybliżeniu), jak wypadli uczniowie szkoły, na tle średnich wyników pozostałych piszących sprawdzian. Potrzebne dane można znaleźć w raportach OKE i CKE publikowanych na stronach internetowych tych instytucji. Średnie wyniki na poziomie województwa, powiatu i gminy można także odnaleźć w pliku excel zawierającym szczegółowe wyniki szkoły i uczniów, znajdującym się w OBIEG-u.

Poniżej zaproponowano schemat tabeli, która ułatwi Państwu porównanie średnich wyników uczniów ze sprawdzianu w 2012 roku. W puste pola należy wpisać odpowiednie dane, które można znaleźć w raportach przekazanych dyrektorowi szkoły w systemie OBIEG (plik "Wyniki sprawdzianu 2012").

| Podstawowe                  | Polska |         | Województwo |         | Powiat |                            | Miasto/Gmina |  | Szkoła |         |
|-----------------------------|--------|---------|-------------|---------|--------|----------------------------|--------------|--|--------|---------|
| miary<br>statystyczne       | punkty | procent | punkty      | procent | punkty | procent   punkty   procent |              |  | punkty | procent |
| Średni wynik<br>sprawdzianu | 22.75  | 56,88   |             |         |        |                            |              |  |        |         |

**Tabela 2. Porównanie średnich wyników uczniów ze sprawdzianu 2012**

Przyjrzyjmy się zebranym danym. Średnie wyniki uczniów w gminie informują nas, jaki poziom prezentują uczniowie w całej gminie, na terenie której działa szkoła. Oczywiście na wynik gminy w dużym stopniu wpływają wyniki uczniów analizowanej szkoły. Im więcej uczniów liczy szkoła w porównaniu do liczby wszystkich uczniów zdających egzamin w gminie, tym ten wpływ jest większy. W przypadku gdy w gminie znajduje się tylko jedna szkoła, średni wynik szkoły jest taki sam jak gminy.

Potraktujmy zatem średnie wyniki uczniów w Polsce, województwie, powiecie i gminie jako punkt odniesienia dla wyniku szkoły. Zapiszmy, czy jest on wyższy, niższy czy porównywalny z wynikiem różnych jednostek terytorialnych. Za wynik porównywalny uznajemy wynik w granicach o jeden punkt większy lub mniejszy od wyniku szkoły. Zastanówmy się nad istniejącymi różnicami i ich wielkością.

## **Działanie pierwsze – krok po kroku:**

- Wpisz do tabeli 2. średnie wyniki egzaminu dla poszczególnych jednostek terytorialnych oraz dla szkoły (są one dostępne w OBIEG-u w Serwisie dla dyrektora).
- Napisz, czy **średni wynik gminy,** w której znajduje się szkoła, jest większy, mniejszy czy  $\bullet$ porównywalny z wynikami w Polsce, województwie oraz w powiecie. Jeśli istnieją duże różnice, zastanów się, z czego one wynikają.
- Porównaj **wynik szkoły** z wynikami w kraju oraz w jednostkach samorządu terytorialne- $\bullet$ go. Czy wynik szkoły jest wyższy, niższy, porównywalny?

Dla szkół, w których była więcej niż jedna klasa szósta, wskazane jest wykonanie porównania średnich wyników klas według schematu załączonego powyżej. Traktujemy wtedy średni wynik szkoły jako miarę odniesienia. Zestawienie średnich wyników klas pogłębia naszą analizę, pozwala stwierdzić, czy klasy mają do siebie zbliżone wyniki, czy też wynik którejś klasy różni się w sposób istotny od wyników pozostałych. Warto wtedy zastanowić się nad czynnikami, które miały wpływ na taką sytuację.

Należy zauważyć, że zestawienie wyników szkoły w porównaniu do wyników województwa, powiatu i gminy zostało przygotowane w OBIEG-u w pliku "Wyniki sprawdzianu 2012", w zakładce "Ogólna informacja o wynikach..." tego arkusza.

#### <span id="page-9-0"></span>**Interpretacja wyniku szkoły przedstawionego w skali staninowej**

Średnie wyniki szkół ze sprawdzianu umieszczone na skali standardowej dziewiątki umożliwiają porównywanie ich pozycji względem siebie. Co roku w raportach CKE i OKE w Krakowie prezentowane są przedziały punktowe wyników pozwalające przypisać średnie wyniki szkół do poszczególnych stopni skali staninowej. Są one dostępne na stronach internetowych wymienionych instytucji. Przedziały punktowe skali staninowej dla szkół, opracowane na podstawie wyników sprawdzianu 2012 dla wszystkich szkół w Polsce, prezentowane są w poniższej tabeli.

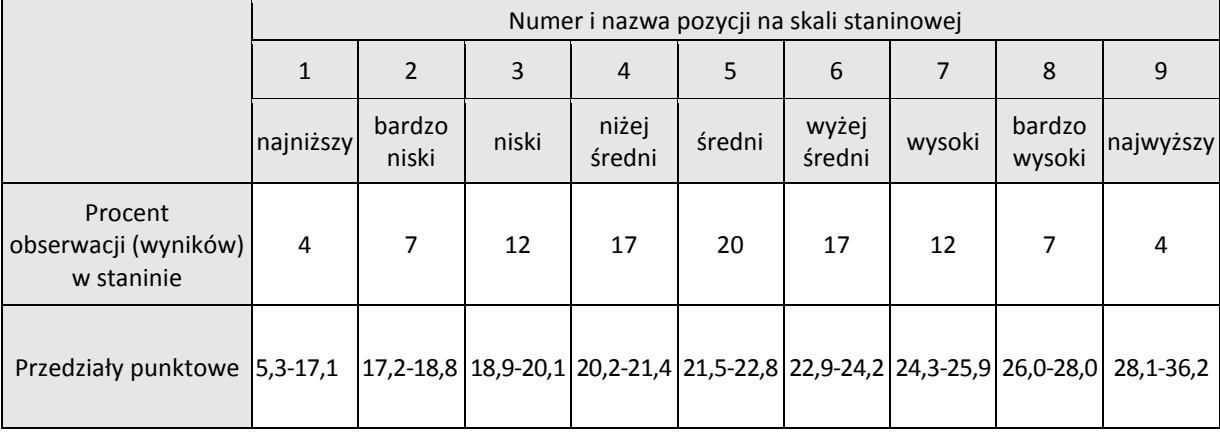

#### **Tabela 3. Skala staninowa dla szkół – sprawdzian 2012**

Znając średni wynik szkoły, możemy przypisać mu odpowiedni stanin, a następnie określić, jaki procent szkół w Polsce ma wynik porównywalny, niższy oraz wyższy.

#### **Działanie drugie – krok po kroku:**

- Na podstawie średniego wyniku szkoły oraz tabeli 3. zawierającej odpowiednie przedziały punktowe skali staninowej dla wyników szkół, określ stanin szkoły dla wyniku sprawdzianu w 2012 roku. Wyniki szkoły na skali staninowej można także odnaleźć w materiałach dostępnych na stronie internetowej OKE w Krakowie ([www.oke.krakow.pl\)](http://www.oke.krakow.pl/) w zakładce Wyniki egzaminów (pliki zawierające wyniki szkół).
- $\bullet$ Do jakiej grupy szkół w całej Polsce należy dana szkoła? Jaki procent szkół należy do tej grupy? Jaki procent szkół w Polsce osiągnęło wynik niższy, a jaki wyższy niż dana szkoła?

Na podstawie wyników sprawdzianu wszystkich szóstoklasistów w Polsce CKE konstruuje dwie skale staninowe: jedną dla wyników uczniów, a drugą dla średnich wyników szkół. Nie tworzy się skali staninowej dla klas. Dlatego w przypadku szkół z wieloma klasami szóstymi, nie można przypisać im stanina. Oczywiście stanin klasy nie jest średnią arytmetyczną staninów uczniów uczęszczających do tej klasy. Skale staninowe obecnie konstruowane w Polsce w ramach systemu egzaminacyjnego służą tylko do porównań średnich wyników szkół oraz wyników uczniów, nie służą one do porównań wyników klas w szkole.

## <span id="page-10-0"></span>**Rozkład wyników w szkole**

Na podstawie wyników uczniów dostępnych w OBIEG-u w arkuszu Excel możemy przygotować wykres będący ich graficznym przedstawieniem lub skopiować go z serwisu OBIEG z informacji o wynikach ucznia. Naszym następnym krokiem będzie analiza tego rozkładu wyników. Poniżej dla zainteresowanych pokazano krok po kroku, jak stworzyć wykres rozkładu wyników w szkole samodzielnie, z wykorzystaniem programu Excel i wyników uczniów danej szkoły.

#### **Działanie trzecie – krok po kroku:**

- Przygotuj wyniki uczniów ze sprawdzianu. Zrób zestawienie zawierające liczbę uczniów osiągających poszczególne wyniki od 0 do 40 punktów możliwych do uzyskania. W sytuacji gdy nie ma ucznia osiągającego dany wynik, liczba uczniów osiągająca ten wynik równa się 0. W tym celu można wykorzystać dane znajdujące się w arkuszu kalkulacyjnym Excel dostępnym w OBIEG-u w serwisie dla dyrektora szkoły (w zakładkach "A1obszary" lub "S-1-zadania", kolumna zawierająca sumę punktów).
- Możesz posłużyć się rozkładem wyników w szkole znalezionym w serwisie OBIEG w in- $\bullet$ formacji o wynikach ucznia.
- Przygotowane wyniki przedstaw w formie graficznej. Oś pozioma to wynik egzaminu  $\bullet$ w punktach możliwy do uzyskania ze sprawdzianu, zaś oś pionowa to liczba lub procent uczniów, którzy uzyskali za egzamin daną liczbę punktów. Zebrane dane zaznacz na tak przygotowanym wykresie, rysując dla kolejnych wyników prostokąty o wysokości odpowiadającej liczbie lub procentowi tych wyników. Możesz także posłużyć się wykresami dostępnymi w arkuszu Excel wstawiając wykres kolumnowy dla opisanych wyżej danych.
- $\bullet$ Na przygotowany wykres nanieś średni wynik szkoły. Odczytaj z wykresu modalną, czyli wynik najczęściej występujący w szkole. Czy różni się ona zasadniczo od wyniku średniego szkoły?
- Jaki kształt ma rozkład wyników uczniów w szkole? Jeśli w znacznym stopniu różni się on  $\bullet$ rozkładu normalnego (bardzo dużo jest wyników niskich lub wysokich) lub szkoła liczy niewielu uczniów (poniżej 10), modalna może w lepszy sposób przybliżać ogólny wynik szkoły.
- Napisz, jakie wyniki uzyskiwali uczniowie. Czy większość z wyników skupia się wokół  $\bullet$ średniego wyniku szkoły i równomiernie rozkłada się wokół niego? Jeśli tak, to czy są one wysokie czy niskie?
- Na rozkład nanieś średni wynik uczniów w kraju i w jednostkach samorządu terytorial- $\bullet$ nego. Ilu uczniów w szkole uzyskało wyniki lepsze niż średnie?

Dla szkół, w których była więcej niż jedna klasa szósta, wskazane jest wykonanie rozkładów wyników sprawdzianu dla poszczególnych klas i porównania ich według planu (Działanie trzecie). W tym wypadku traktujemy wynik średni szkoły oraz rozkład wyników całej szkoły jako miarę odniesienia. Analiza rozkładów wyników uczniów w klasach pozwala nam dokładniej określić powód zróżnicowania wyników w szkole. Jeśli wyniki klas znacznie różnią się między sobą, to czy powodem takiego stanu rzeczy jest podział uczniów przy tworzeniu klas, stosowanie odmiennych oddziaływań dydaktycznych czy też inny czynnik mający wpływ na osiągnięcia uczniów.

#### <span id="page-11-0"></span>**Podsumowanie działania pierwszego, drugiego i trzeciego**

Dotarliśmy do momentu, w którym możemy dokonywać pierwszych podsumowań. Wiemy już, jak wygląda średni wynik szkoły. Porównaliśmy go z wynikami w kraju i regionie, w którym działa szkoła. Możemy wskazać pozycję szkoły względem innych szkół, biorąc pod uwagę wynik egzaminu i posługując się skalą staninową. Wiemy też, jak wypadł egzamin w szkole, dzięki informacjom odczytanym z graficznej prezentacji rozkładu wyników. Na koniec zapiszmy wnioski, które nasunęły nam się podczas analizy wyników.

Na samym początku napiszmy, jak scharakteryzowalibyśmy swoją szkołę na podstawie przeprowadzonych do tej pory działań. Odnieśmy się do wykorzystanych do tej pory danych, wykorzystajmy wnioski z wcześniejszych działań. Na koniec napiszmy, jak oceniamy swoją szkołę na podstawie ogólnych wyników wykorzystywanych w działaniu pierwszym i drugim. Czy możemy wskazać mocne i słabe strony szkoły, które wynikają z podstawowej analizy wyników sprawdzianu? Jeśli uważamy, że nie jest to w tym momencie możliwe, zapoznajmy się z pozostałą częścią materiału. Następne działania dostarczą nam dodatkowych informacji o szkole, w miarę jak będziemy zajmować się bardziej szczegółową interpretacją wyników sprawdzianu. Musimy pamiętać, że interpretacja ogólnego wyniku szkoły jest zaledwie początkiem drogi wykorzystania informacji, które daje nam egzamin zewnętrzny. Chcąc wiedzieć więcej – musimy zanalizować, jakie umiejętności sprawdzały zadania z arkusza egzaminacyjnego i jak poradzili sobie z nimi nasi uczniowie. Dzięki temu będziemy mogli udoskonalić naszą pracę dydaktyczną.

W szkołach, w których więcej niż jedna klasa pisała sprawdzian, sugerowaliśmy porównanie wyników między klasami. Tego typu analizy są znacznie rzadziej wykonywane przez organy prowadzące i nadzorujące szkoły. Powinny stać się jednak pewnym standardem postępowania w podsumowaniach dokonywanych wewnątrz szkoły przez nauczycieli i dyrekcję. Ich wyniki będą pomocne w następnych fazach przeprowadzanych analiz.

# <span id="page-12-0"></span>**Analiza poszczególnych części arkusza egzaminacyjnego**

Na podstawie ogólnych wyników sprawdzianu zbudowaliśmy pewien obraz szkoły. Jest on jednak daleki od doskonałości. By móc dokładniej powiązać wyniki szkoły z konkretnymi działaniami dydaktycznymi, musimy przyjrzeć się dokładniej wynikom uzyskanym przez uczniów za poszczególne elementy arkusza. Temu będzie poświęcona ta części materiału. Rozpoczniemy od analizy wyników szkoły w poszczególnych obszarach egzaminacyjnych. Następnie przejdziemy do wyników za poszczególne zadania oraz czynności.

### <span id="page-12-1"></span>**Analiza wyników szkoły w obszarach standardów wymagań**

Zadania na sprawdzianie sprawdzają poszczególne obszary standardów wymagań. Przekazują nam one nieco więcej informacji o osiągnięciach uczniów i szkoły niż średni wynik całego egzaminu.

Przy analizie obszarów będziemy postępować w bardzo zbliżony sposób, jak przy analizie średniego wyniku szkoły. Na samym początku porównamy średni wynik szkoły w obszarach wymagań z analogicznymi wynikami uzyskanymi przez uczniów w kraju i w regionie, na terenie którego pracuje szkoła. W tym celu możemy posłużyć się tabelą 4. zawierającą zestawienie wyników uczniów w zakresie opanowania poszczególnych obszarów umiejętności.

| Obszar                               | Rejon  |             |        |              |        |  |  |  |  |
|--------------------------------------|--------|-------------|--------|--------------|--------|--|--|--|--|
| standardów wymagań                   | Polska | Województwo | Powiat | Miasto/Gmina | Szkoła |  |  |  |  |
| Czytanie                             | 62,5   |             |        |              |        |  |  |  |  |
| Pisanie                              | 58,8   |             |        |              |        |  |  |  |  |
| Rozumowanie                          | 51,4   |             |        |              |        |  |  |  |  |
| Korzystanie z informacji             | 69,8   |             |        |              |        |  |  |  |  |
| Wykorzystywanie wiedzy<br>w praktyce | 46,5   |             |        |              |        |  |  |  |  |

**Tabela 4. Poziom opanowania (w procentach) przez uczniów obszarów umiejętności, sprawdzian 2012**

W odpowiednie pola tabeli wpisujemy procent punktów, jaki uczniowie uzyskali za rozwiązanie zadań sprawdzających poszczególne obszary standardów wymagań w województwie, powiecie, gminie i szkole. Następnie porównujemy je ze sobą. Jest to sposób analizy wyników, wykonywany już wcześniej przy analizie ogólnego średniego wyniku szkoły. Mając tak przygotowane dane, możemy zastanowić się, jakie elementy pracy szkoły wpłynęły na uzyskanie takich a nie innych wyników w poszczególnych obszarach umiejętności. Postarajmy się powiązać kategorie umiejętności z działaniami dydaktycznymi. Skoncentrujemy się nie tylko na wyjaśnieniu przyczyn wyników bardzo niskich lub bardzo wysokich w porównaniu do średnich wyników w jednostkach samorządu terytorialnego, ale także wyników zbliżonych do typowych.

#### **Działanie czwarte – krok po kroku:**

Wpisz do tabeli średnie wyniki wyrażone w procentach punktów osiągnięte przez uczniów w zakresie opanowania obszarów umiejętności dla poszczególnych jednostek terytorialnych oraz dla szkoły (są one dostępne w OBIEG-u w wymienianym wyżej arkuszu excel.

- Porównaj **średni wynik szkoły** w obszarach standardów wymagań z wynikami uczniów w kraju oraz w jednostkach samorządu terytorialnego. Czy są one większe, mniejsze, porównywalne?
- $\bullet$ Zastanów się, z jakimi czynnościami dydaktycznymi związane są obszary umiejętności? Czy możesz powiązać je z konkretnymi przedmiotami?
- Co wpłynęło na uzyskanie przez uczniów w szkole takich wyników w obszarach standar- $\bullet$ dów wymagań? Staraj się szukać powodów powiązanych z dydaktyką, zależnych od pracy szkoły i nauczycieli.

Dla szkół, w których była więcej niż jedna klasa szósta, wskazane jest wykonanie porównania średnich wyników z obszarów między klasami, według planu (Działanie czwarte). Traktujemy wtedy wyniki średnie szkoły jako miarę odniesienia. Zestawienie średnich wyników klas pogłębia naszą analizę. Pozwala także na dokładniejsze powiązanie wyników z działaniami dydaktycznymi w szkole.

#### <span id="page-13-0"></span>**Analiza wyników uczniów uzyskanych za poszczególne zadania i czynności**

Analiza średnich wyników uzyskanych przez uczniów danej szkoły za rozwiązanie poszczególnych zadań lub czynności wchodzących w skład zadań wielopunktowych daje najwięcej informacji o pracy szkoły. Dzieje się tak dlatego, że można je łatwo powiązać z konkretnymi działaniami dydaktycznymi pracujących nauczycieli. Z kartoteki sprawdzianu (dostępnej w raportach opisujących sprawdzian, publikowanych na stronach CKE i OKE) możemy dowiedzieć się, jaką umiejętność badało zadanie i jaką czynność musiał wykonać uczeń aby je rozwiązać. Możemy odczytać treść zadania z arkusza i zastanowić się, kiedy podczas nauki szkolnej uczeń powinien nabywać umiejętności i wiedzę potrzebną do jego rozwiązania.

Pogłębienie wykonywanych analiz o refleksję nad rozwiązaniem poszczególnych zadań wykonywanych przez uczniów jest nieodzowne, by w pełni wykorzystać możliwości tkwiące w danych egzaminacyjnych. By to zrobić, należy najpierw dokładnie przeanalizować zawartość arkusza egzaminacyjnego, który rozwiązywali uczniowie, odnosząc się do kartoteki testu. Wiedza o tym, jakich treści dotyczyło poszczególne zadanie jest kluczowa, by móc rozważać wskaźniki wykonania poszczególnych zadań. Informacje o tym, jakich treści dotyczy dane zadanie, pozwala nam zastanawiać się np.: dlaczego uczniowie nie rozwiązywali danych typów zadań na zadawalającym poziomie.

W interpretacji wyników poszczególnych zadań (oraz czynności) posługiwać się będziemy wskaźnikiem wykonania zadania (w skrócie: wykonanie, rozwiązywalność). Informuje on nas o tym, jak trudne dla uczniów było zadanie. Jest to miara, która jest wynikiem podzielenia średniego wyniku uzyskanego przez daną zbiorowość uczniów (np. uczniów danej szkoły) przez maksymalny możliwy wynik do uzyskania za dane zadanie. Informacje na temat wykonania przez uczniów (w szkole i klasach) poszczególnych zadań, można znaleźć w OBIEG-u w pliku "Wyniki sprawdzian 2012".

Sama logika postępowania przy interpretacji wykonania zadań lub czynności jest bardzo zbliżona do analiz wykonywanych wcześniej. W raportach dotyczących wyników egzaminów zewnętrznych zamieszczonych na stronach CKE i OKE możemy znaleźć informacje dotyczące procentowego wykonania poszczególnych zadań – przygotowane są one dla całego kraju oraz dla poszczególnych województw. Mamy zatem punkt odniesienia, do którego możemy porównywać wykonanie poszczególnych zadań przez uczniów naszej szkoły. W sytuacji gdy nie posiadamy odpowiednich wyników (na przykład zadań rozbitych na poszczególne czynności), można zgłosić się z prośbą o nie do OKE w Krakowie.

Na samym początku wykonamy wykres przedstawiający rozwiązywalność wszystkich zadań oraz czynności z zadań wielopunktowych. Można go w stosunkowo łatwy sposób przygotować w arkuszu Excel. Na osi poziomej umieszczamy numery zadań lub czynności, a na osi pionowej poziom wykonania zadań w procentach. Następnie zaznaczamy na wykresie, jaki poziom wykonania w każdym zadaniu (czynności) uzyskali uczniowie naszej szkoły. Podobnie przygotowujemy wykres wykonania zadań (czynności) w interesującej nas jednostce samorządu terytorialnego (odpowiednie dane są dostępne w OBIEGU). Najłatwiej jest to zrobić dla całej Polski, rejonu działania danego OKE lub województwa. Kolejnym krokiem jest porównanie tych wykresów. Najbardziej interesują nas te zadania, których poziom wykonania znacznie różni się od wskaźnika wykonania w wybranych przez nas grupach odniesienia. Odczytując numery tych zadań, możemy z kartoteki testu odczytać, jakie umiejętności sprawdzały, a z arkusza ich treść. Możemy zatem przełożyć opanowanie tych umiejętności na konkretne działania dydaktyczne w szkole, które należy podjąć, by poprawić wyniki lub czerpać z nich wzorce do dalszej pracy. W celu ułatwienia wykonania tego kroku, w załączniku znajduje się tabela zawierająca skróconą kartotekę testu, razem ze wskaźnikami wykonania poszczególnych zadań i czynności uzyskanymi przez wszystkich uczniów w rejonie działania OKE w Krakowie.

Należy zauważyć, że od 2012 roku wskaźniki wykonania zadania dla poszczególnych klas, szkoły, uczniów w gminie, powiecie i województwie znajdują się w pliku zawierającym szczegółowe wyniki egzaminu gimnazjalnego, dostępnym na platformie OBIEG w serwisie dla dyrektora (są one dostępne zakładkach zawierających wyniki za zadania). Mogą one zatem stanowić punkt odniesienia, mówiąc nam, jakie są szczegółowe wyniki uczniów mojej szkoły w porównaniu do uczniów w całej gminie, powiecie lub województwie.

| Informacja o wynikach sprawdzianu - szkoła |             |           |       |         |       |             |                 |        |                          |        |                   |        |       |  |
|--------------------------------------------|-------------|-----------|-------|---------|-------|-------------|-----------------|--------|--------------------------|--------|-------------------|--------|-------|--|
| Typ wymagań - standardowy                  |             |           |       |         |       |             |                 |        |                          |        |                   |        |       |  |
|                                            |             |           |       |         |       |             |                 |        |                          |        |                   |        |       |  |
|                                            |             | Standardy |       |         |       |             |                 |        |                          |        |                   |        |       |  |
|                                            |             |           |       |         |       |             | Wykorzystywanie |        |                          |        |                   |        |       |  |
|                                            |             | Czytanie  |       | Pisanie |       | Rozumowanie |                 |        | Korzystanie z informacji |        | wiedzy w praktyce |        | Wynik |  |
|                                            |             | Punkty    | % pkt | Punkty  | % pkt | Punkty      | % pkt           | Punkty | % pkt                    | Punkty | % pkt             | Punkty | % pkt |  |
|                                            | Klasa A     | 6,1       | 61    | 6,4     | 64    | 4,0         | 49              | 2,8    | 70                       | 3,3    | 41                | 22,6   | 57    |  |
|                                            | Klasa B     | 6,2       | 62    | 6,5     | 65    | 4,3         | 53              | 2,9    | 74                       | 3,7    | 47                | 23,6   | 59    |  |
|                                            | Szkoła      | 6,2       | 62    | 6,4     | 64    | 4,1         | 51              | 2,9    | 72                       | 3,5    | 44                | 23,1   | 58    |  |
|                                            | Gmina       | 7,2       | 72    | 6,9     | 69    | 4,8         | 61              | 3,1    | 78                       | 4,7    | 59                | 26,7   | 67    |  |
|                                            | Powiat      | 7,2       | 72    | 6,9     | 69    | 4,8         | 61              | 3,1    | 78                       | 4,7    | 59                | 26,7   | 67    |  |
|                                            | Województwo | 6,4       | 64    | 6,2     | 62    | 4,2         | 53              | 2,9    | 71                       | 4,0    | 50                | 23,7   | 59    |  |

**Rysunek 3. Przykład wskaźników wykonania zadania w pliku dostępnym na platformie OBIEG**

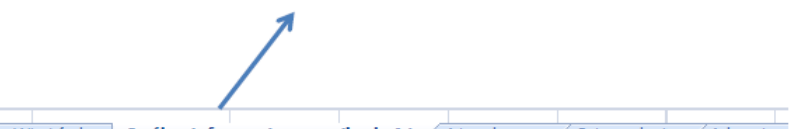

Wizytówka | Ogólna informacja o wynikach A1 / A1 - obszary / S-1 - zadania / Arkusz1 /

#### **Działanie piąte – krok po kroku:**

Odszukaj wskaźnik poziomu wykonania poszczególnych zadań przez uczniów w szkole pliku znajdującym się w OBIEG-u w Serwisie dla dyrektora. By policzyć tę wartość samodzielnie, podziel średni wynik uzyskany przez uczniów za zadanie (lub czynność) przez maksymalną liczbę punktów możliwych do otrzymania za dane zadanie. By otrzymać wynik w procentach, obliczone wartości pomóż przez 100.

Przygotowane w zaproponowany sposób dane przedstaw w formie graficznej. Na osi poziomej umieść numery zadań (czynności), na osi pionowej poziom wykonania tych zadań w procentach; zaznacz wskaźnik poziomu wykonania każdego zadania oraz czynności w postaci prostokąta o wysokości odpowiadającej procentowi wykonania zadania. Możesz także posłużyć się wykresami dostępnymi w arkuszu Excel wstawiając wykres kolumnowy dla opisanych wyżej danych. Przykładowy wykres wykonania zadania znajduje się poniżej.

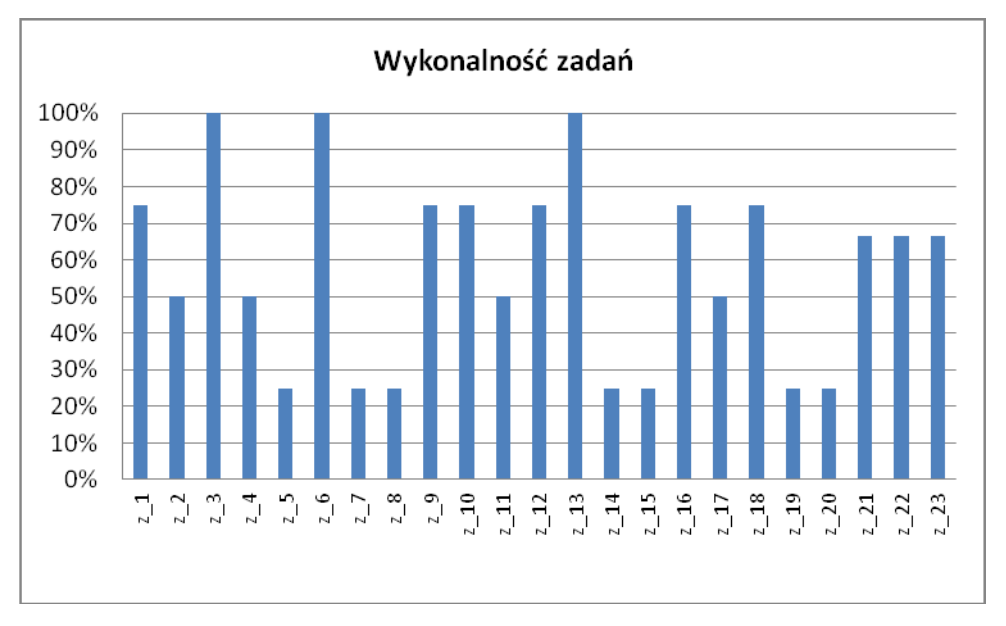

**Rysunek 4. Przykładowy wykres wskaźników wykonalności zadań**

- Analogicznie jak w kroku drugim, wykonaj wykres przedstawiający wskaźniki wykonania zadań oraz czynności dla przyjętego przez siebie punktu odniesienia (cały kraj, rejon działania OKE lub województwo); potrzebne dane znajdziesz w raportach OKE oraz CKE opisujących dany egzamin.
- Porównaj wykres wykonania zadań oraz czynności przez uczniów szkoły z wykresami opracowanymi dla przyjętego punktu odniesienia. Czy poziomy wykonania poszczególnych zadań są na nich zbliżone? Zaznacz te zadania oraz czynności, w których szkoła ma wyniki niższe lub wyższe niż punkt odniesienia; sprawdź, jakie umiejętności badały te zadania i czynności, korzystając z kartoteki arkusza oraz przeglądając arkusz egzaminacyjny.
- Przyporządkuj wskazane zadania do konkretnych przedmiotów. Podczas jakich lekcji poruszano tematy, których dotyczyły te zadania?
- Zastanów się, skąd wynikają różnice we wskaźnikach wykonania we wskazanych zadaniach między szkołą a punktem odniesienia. W swojej refleksji spróbuj się odnosić głównie do pracy szkoły i nauczycieli.

W sytuacji szkół z wieloma oddziałami klas szóstych następnym krokiem powinno być przeprowadzenie analogicznych analiz dla każdej z klas, w których przeprowadzany był sprawdzian. Za punkt odniesienia przyjmujemy wtedy wskaźniki wykonania zadań dla całej szkoły. Dla każdej klasy osobno obliczamy wskaźniki wykonania zadań. Porównujemy klasy ze sobą oraz z wynikami szkoły. Skupiamy się najbardziej na tych zadaniach, które odbiegają od wyniku dla szkoły. Staramy się odnieść te różnice do konkretnych działań dydaktycznych w tych klasach, posługując się kartoteką testu i arkuszem egzaminacyjnym. W gruncie rzeczy w procesie dydaktycznym staramy się dociec przyczyn, które doprowadziły do różnic w poziomach wykonania zadań i czynności między poszczególnymi klasami.

Należy zauważyć, że od 2012 roku wskaźniki wykonania zadania dla poszczególnych klas, szkoły, uczniów w gminie, powiecie i województwie znajdują się w pliku zawierającym szczegółowe wyniki sprawdzianu, dostępnym na platformie OBIEG w serwisie dla dyrektora (są one dostępne zakładce "S-1-zadania", w prawej części arkusza, zaraz obok wyników uczniów za poszczególne zadania). Mogą one zatem stanowić punkt odniesienia, mówiąc nam, jakie są szczegółowe wyniki uczniów mojej szkoły w porównaniu do uczniów w całej gminie, powiecie lub województwie.

#### <span id="page-16-0"></span>**Wykorzystanie skali staninowej dla uczniów**

W następnym kroku wykorzystamy skalę staninową dla uczniów. Sposób jej tworzenia jest identyczny jak w przypadku skali dla szkół. Ma ona również identyczne właściwości. Różnica między nimi polega tylko na tym, że podstawą ich tworzenia jest inny zbiór wyników. W skali staninowej dla ucznia bierzemy pod uwagę zbiór wyników wszystkich uczniów w Polsce, którzy pisali sprawdzian w danym roku.

Co roku na stronach OKE i CKE publikowane są odpowiednie przedziały punktów reprezentujące poszczególne stopnie skali staniowej dla uczniów. W tabeli 5. przedstawiono je dla wyników sprawdzianu 2012 roku.

|                                               | Numer i nazwa pozycji na skali staninowej |                 |       |                 |                               |                 |           |                  |           |
|-----------------------------------------------|-------------------------------------------|-----------------|-------|-----------------|-------------------------------|-----------------|-----------|------------------|-----------|
|                                               |                                           | 2               | 3     | 4               | 5                             | 6               |           | 8                | 9         |
|                                               | najniższy                                 | bardzo<br>niski | niski | niżej<br>średni | średni                        | wyżej<br>średni | wysoki    | bardzo<br>wysoki | najwyższy |
| Procent<br>obserwacji (wyników)<br>w staninie | 4                                         |                 | 12    | 17              | 20                            | 17              | 12        |                  |           |
| Przedziały punktowe                           | $0 - 9$                                   | $10 - 12$       |       |                 | $13 - 16$   17 - 20   21 - 25 | $26 - 29$       | $30 - 32$ | $33 - 35$        | $36 - 40$ |

**Tabela 5. Skala staninowa dla uczniów - sprawdzian w 2012 roku**

Na podstawie wyniku punktowego ucznia z egzaminu każdemu zdającemu przyporządkowujemy odpowiedni stopień skali standardowej dziewiątki. Dzięki temu możemy porównać wynik pojedynczego ucznia w szkole z wynikami wszystkich uczniów w całej Polsce, określić, jaki procent uczniów uzyskał wynik gorszy, lepszy lub porównywalny z jego wynikiem.

Oczywiście, skala staninowa daje najwięcej informacji uczniowi – wie on, jak wypadł na tle rówieśników. Można też skorzystać z niej, by sprawdzić, jak uczniowie szkoły wypadli na tle innych uczniów. Po przyporządkowaniu każdemu uczniowi odpowiedniego stopnia skali staninowej możemy policzyć, ile wyników uczniów znalazło się w poszczególnych przedziałach. W tym celu posłużymy się tabelą 6. W szkołach z większą liczbą oddziałów należy tego rodzaju zestawienie wykonać dla poszczególnych klas.

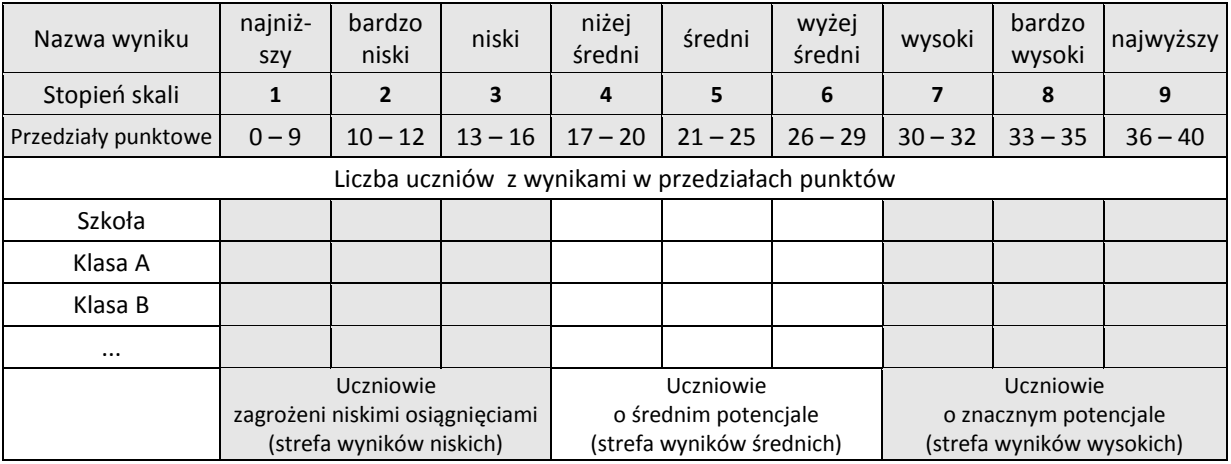

#### **Tabela 6. Liczba uczniów przyporządkowana do poszczególnych stopni skali staninowej na podstawie wyników sprawdzianu 2012**

Analizując wyniki, często dzielimy uczniów na trzy grupy. Do pierwszej grupy, strefy wyników niskich, zaliczymy uczniów zagrożonych niskimi osiągnięciami edukacyjnymi w następnych etapach kształcenia, ich wyniki egzaminu należą do pierwszego, drugiego i trzeciego stanina. W trzech środkowych staninach znajdują się wyniki uczniów o średnim potencjale (strefa wyników średnich). Natomiast ostatnie trzy najwyższe staniny grupują uczniów o znacznym potencjale (strefa wyników wysokich). Korzystając zatem z tabeli 6., możemy szybko obliczyć, ilu uczniów szkoły należy do każdej z tych szerokich kategorii.

#### **Działanie szóste – krok po kroku:**

- Na podstawie przedziałów punktowych zawartych w tabeli 5. przyporządkuj każdemu uczniowi w szkole odpowiedni stopień skali staninowej, biorąc pod uwagę, jego wynik w punktach ze sprawdzianu w 2012 roku.
- $\bullet$ Oblicz liczbę uczniów, których wyniki należą do każdego stopnia skali i wpisz ją do odpowiedniego wiersza tabeli 6. W którym staninie znajduje się największa liczba uczniów? Czy są staniny, w których nie znajduje się ani jeden uczeń?
- Podziel uczniów na trzy strefy wyników: niską, średnią i wysoką. W której strefie znajduje się największa liczba uczniów? Czy są strefy, w której nie ma ani jednego ucznia?
- Zastanów się nad poziomem osiągnięć swoich uczniów w porównaniu do wyników  $\bullet$ sprawdzianu wszystkich uczniów w Polsce. Czy uważasz, że wyniki uczniów są zgodne z ich możliwościami? Czy można wskazać powody, które wpłynęły na obraz wyników uczniów Twojej szkoły w porównaniu do uczniów w całej Polsce? Wypisz te powody, skupiając się na działaniach szkoły.

W przypadku szkół z wieloma oddziałami klas szóstych następnym krokiem powinno być przeprowadzenie analogicznych analiz dla poszczególnych klasy. W każdym oddziale przyporządkowujemy uczniów do danego stanina, co równocześnie pozwala nam szybko podzielić uczniów na grupy o niskich, średnich i wysokich osiągnięciach. Główną naszą uwagę przykuwają różnice w liczbach uczniów w poszczególnych staninach i strefach wyników między klasami. Jeśli takie różnice są duże albo jedna klasa różni się znacząco od całej szkoły, musimy zadać sobie pytanie, dlaczego tak się dzieje. Zastanówmy się, czy klasy nie podlegały działaniu odmiennych metod dydaktycznych. Jeśli tak było, to możliwe że natrafiliśmy na jedną ze znaczących przyczyn powodującą uzyskiwanie takich wyników. Jeśli wyniki są wysokie, metody pracy możemy przenieść na pracę z innymi klasami w szkole. Jeśli wyniki są niskie, to musimy zastanowić się, jak zmienić zastosowane metody pracy.

# <span id="page-18-0"></span>**Podsumowanie analiz – obraz szkoły na podstawie wyniku egzaminu**

Na podstawie wszystkich wcześniejszych analiz wyników uczniów ze sprawdzianu można podsumować pracę szkoły. Poszczególne działania, które wykonywaliśmy interpretując wyniki, dały nam obraz pracy szkoły z różnych perspektyw. Musimy zastanowić się nad dalszymi działaniami. W tym celu wpiszmy nasze analizy do tabeli tak, by móc określić mocne i słabe strony pracy szkoły oraz możliwości jej rozwoju lub zagrożenia stagnacją. Można oczywiście wskazać również inne czynniki, które wpływają na efekty kształcenia, a nie zostały uwzględnione wcześniej. Tego typu zestawienia są często wykorzystywane w ocenie przedsiębiorstw – nazywa się je wtedy analizami SWOT<sup>\*</sup>. W zestawieniu bierzemy pod uwagę głównie wyniki interpretacji egzaminu zewnętrznego, które przeprowadziliśmy do tej pory. Można oczywiście odnosić się do innych czynników, które wpływają na efekty kształcenia, a nie zostały uwzględnione wcześniej.

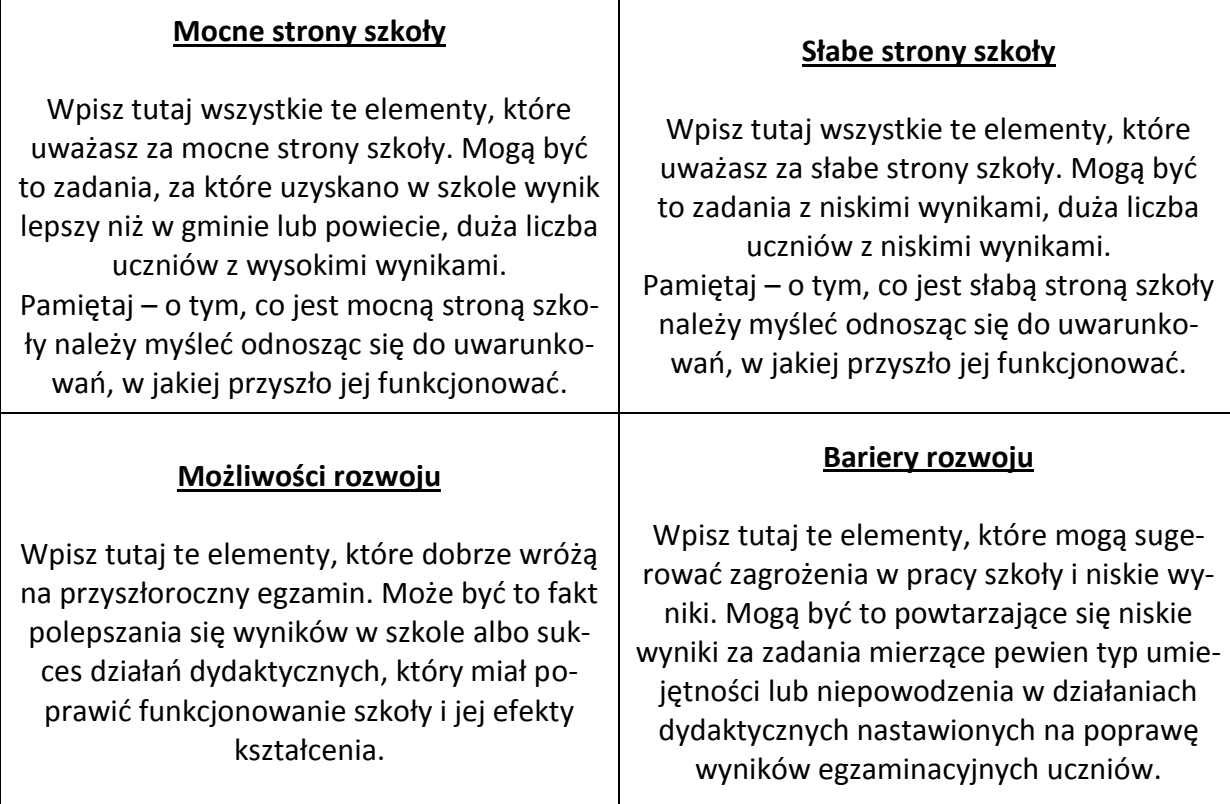

Po zestawieniu mocnych i słabych stron pracy szkoły, jej szans i zagrożeń, należy zastanowić się, jakie elementy wpłynęły na wyniki uzyskane w bieżącym roku. Na samym początku wypiszmy te czynniki, które ogólnie mogą wpływać na wynik ucznia. Może być ich bardzo dużo, ale postarajmy się, by wymienić wszystkie, które przychodzą nam do głowy, nawet te najmniej prawdopodobne.

**S** (*Strengths*) – **mocne strony**: wszystko to co stanowi atut, przewagę, zaletę analizowanego obiektu,

 $\overline{a}$ 

<sup>\*</sup> Technika analityczna SWOT polega na posegregowaniu posiadanych *informacji o danej sprawie* na cztery grupy (cztery kategorie czynników strategicznych):

**W** (*Weaknesses*) – **słabe strony**: wszystko to co stanowi słabość, barierę, wadę analizowanego obiektu,

**O** (*Opportunities*) – **szanse**: wszystko to co stwarza dla analizowanego obiektu szansę korzystnej zmiany,

**T** (*Threats*) – **zagrożenia**: wszystko to co stwarza dla analizowanego obiektu niebezpieczeństwo zmiany niekorzystnej. Wreszcie - informacja, która nie może być poprawnie zakwalifikowana do żadnej z wymienionych grup, jest w dalszej analizie **pomijana** jako *nieistotna strategicznie*. Źródło: [http://pl.wikipedia.org](http://pl.wikipedia.org/)

Na liście czynników znajdą się zapewne takie, które ogólnie możemy nazwać czynnikami środowiskowo – rodzinnymi (z jakiej rodziny pochodzi dziecko, gdzie mieszka i z kim się wychowuje) oraz indywidualne (takie jak inteligencja czy temperament). Są one ważne, by zrozumieć kontekst, w jakim pracuje szkoła, ale niestety nie mamy na nie wpływu. Nie będziemy się zatem na nich skupiać. Na liście znajdą się zapewne także czynniki związane z finansowaniem szkoły i jego wpływem na organizację pracy szkoły. Są to aspekty ważne, ale niestety nauczyciele i dyrektor nie mają nad nimi dostatecznej kontroli, by były w centrum naszego zainteresowania. My skupimy się na czynnikach, na które szkoła ma wpływ. Można je podzielić na dwie ogólne grupy: pierwsza grupa to sposób organizacji nauki w szkole (głównie zależny od dyrektora szkoły) oraz druga to czynniki dydaktyczne, przez które rozumiemy codzienną pracę z uczniami na lekcji.

Zastanówmy się, które z wypisanych przez nas czynników należą do czynników pedagogicznych. Podkreślmy je lub wypiszmy na osobnej kartce. Zastanówmy się teraz, jak wpłynęły one na wyniki uzyskane przez uczniów w szkole. Czy możemy wyjaśnić, które konkretne metody pracy w klasach wpłynęły na poprawę wyników uczniów z poszczególnych umiejętności? Jeśli niektóre zadania wypadły lepiej niż się spodziewaliśmy, wtedy stosowane metody dydaktyczne można adaptować do nauczania innych treści czy przedmiotów. Jeśli natomiast znajdziemy działania pedagogiczne, które wpłynęły na wyniki negatywnie, możemy zastanowić się, jak je poprawić i udoskonalić.

W przypadku gdy w szkole jest więcej niż jedna klasa szósta, w której przeprowadzany był sprawdzian, powinniśmy w naszej interpretacji odnieść się zwłaszcza do różnic dydaktycznych między klasami: różni nauczyciele, programy szkolne, godziny rozpoczęcia zajęć itp. Zastanówmy się, wykorzystując poprzednie analizy, czy wpłynęły one na wyniki uczniów i w jaki sposób. Refleksja oparta na analizie zróżnicowania wyniku między klasami daje nam więcej informacji niż refleksja nad szkołą jako całością. Jeśli na przykład dwie klasy różnią się wynikami, a nauczali w nich różni nauczyciele lub zastosowano w nich odmienną organizację zajęć (na przykład uczniowie uczęszczali na zajęcia popołudniami), to możemy zastanowić się czy czynniki te nie miały istotnego wpływu na uzyskane wyniki.

## <span id="page-20-0"></span>**Zakończenie**

Refleksja nad wynikami uczniów powinna być dokonywana w szkole z udziałem grona pedagogicznego z uwzględnieniem specyfiki warunków, w jakich szkoła funkcjonuje. Umiejętności badane na sprawdzianie mogą być ćwiczone na różnych przedmiotach. Dlatego ważne jest, by analizować szczegółowo wyniki wspólnie – całe grono pedagogiczne. Podjęcie analiz wiąże się z wysiłkiem wszystkich nauczycieli w szkole. Zazwyczaj nie udaje się dokonać wszelkich obliczeń i analiz podczas jednorazowego spotkania. Dokładne i rzetelne analizy wymagają czasu i uwagi.

Ważne jest także by odróżniać od siebie proces analizy i interpretacji. Analiza zawiera w sobie wszystkie elementy związane z działaniami na wynikach egzaminacyjnych, które prowadzą nas do postawienia wniosków dotyczących przebiegu danego procesu edukacyjnego, zaobserwowania pewnych faktów. Interpretacja to pójście krok dalej, w stronę poszukiwania wyjaśnień, przyczyn, które leżą u podstaw zaobserwowanych zjawisk. Dobre odgadnięcie przyczyn niskich wyników uczniowskich może dać szkole możliwości podjęcia działań, które dadzą poprawę wyniku w następnych latach. Identyfikacja przyczyn leżących u podstaw wysokich wyników egzaminacyjnych, będących pod kontrolą szkoły, pozwala jej na utrzymywanie wysokich wyników w następnych latach. Jednak, co istotne, nie można dobrze określić przyczyn bez właściwie przeprowadzonych analiz. Dlatego bardzo ważne jest, by każda analiza była prowadzona zgodnie z regułami sztuki, ale równocześnie, by była ona zakończona interpretacją i wnioskami dotyczącymi przyczyn, które mogły wpłynąć na dane wyniki.

Analizy wyników uczniów powinny wskazać nam te obszary pracy szkoły, które można udoskonalić. Powyżej przedstawiono sposoby interpretacji wyników egzaminu zewnętrznego, które mogą w tych analizach pomóc. Najważniejsze jest, by pamiętając o kontekście, w którym szkoła funkcjonuje, starać się zwracać uwagę na elementy zależne od dyrektora i nauczycieli. Nie każdy uczeń może uzyskać najwyższe wyniki, ważne by uzyskał wyniki na miarę jego potencjału. W przypadku sprawdzianu ten potencjał najlepiej mogą ocenić nauczyciele, którzy pracowali z nim na co dzień przez kilka lat. Należy skupiać się na tych elementach, na które ma się wpływ i je doskonalić, tj. na pracy dydaktycznej z uczniami. Dokładna analiza wyników uzyskanych przez uczniów za zadania i czynności może uzmysłowić nam, jak lepiej organizować proces nauczania. Może pobudzić nas do głębszej refleksji nad ciągłym udoskonalaniem swojej pracy.

#### **Kartoteka testu (arkusz S–1–122)**

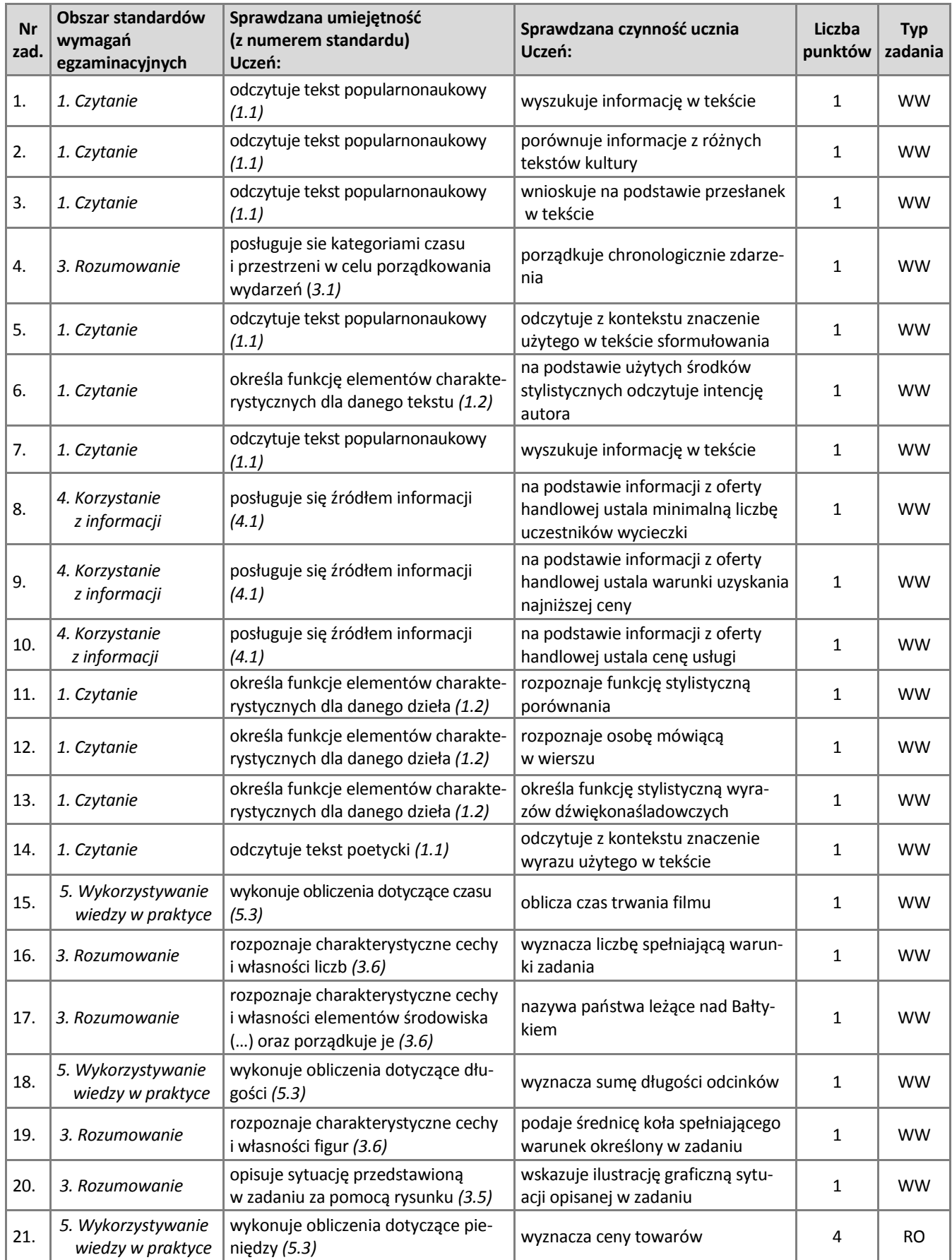

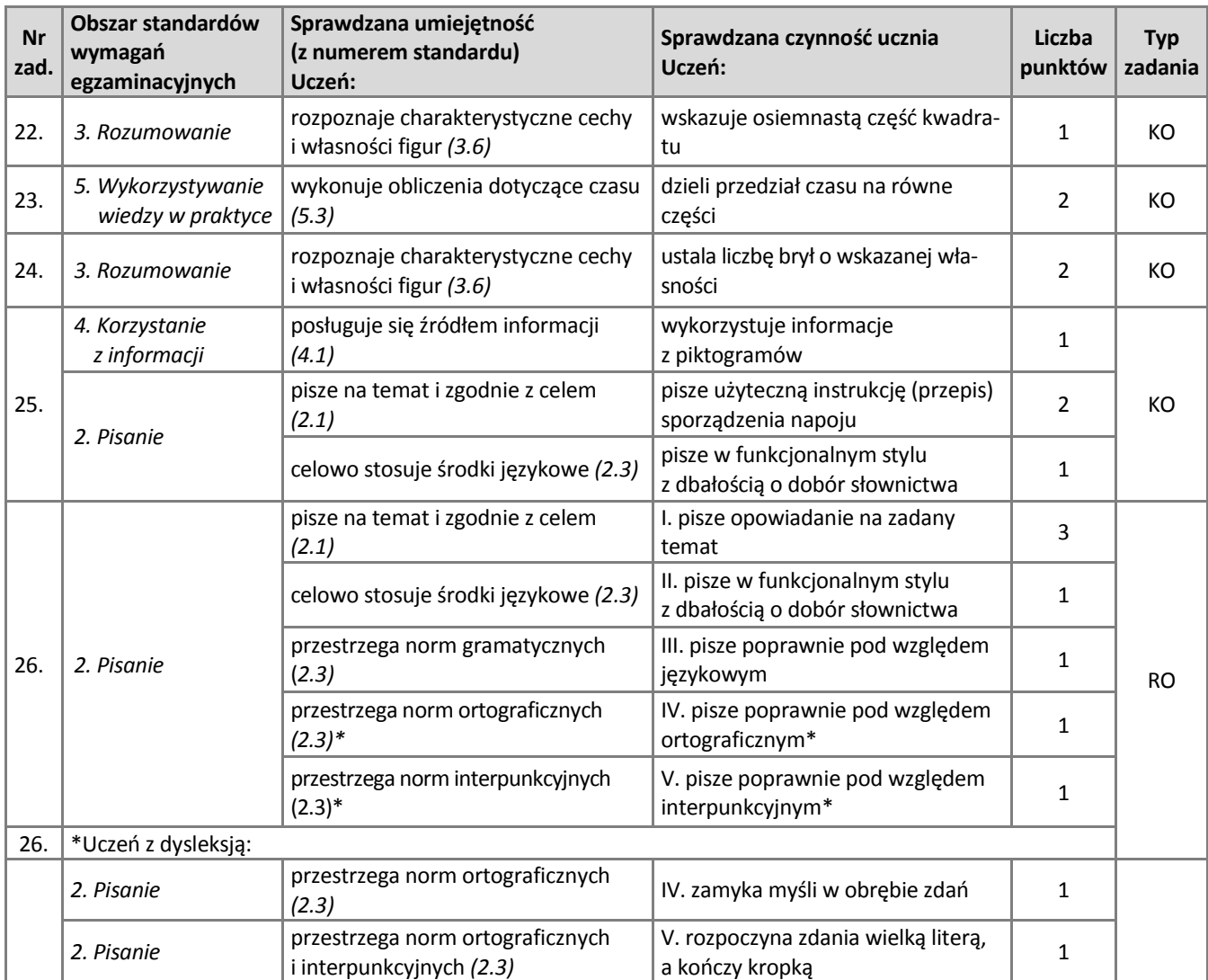

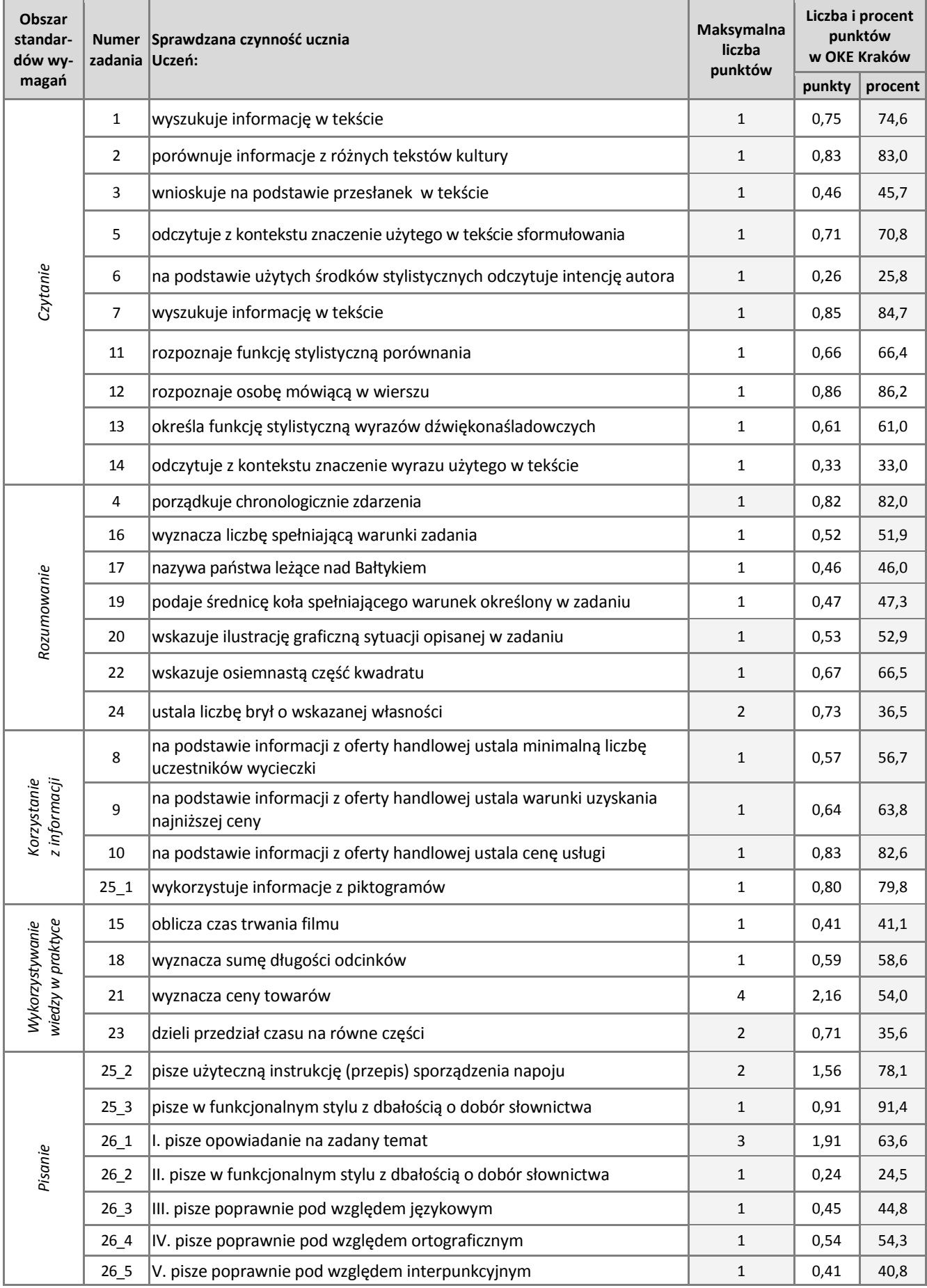

#### **Kartoteka testu (arkusz S–1–122) z podziałem na obszary umiejętności**

# <span id="page-24-1"></span><span id="page-24-0"></span>**Załącznik**

# **Kartoteka testu Słownik używanych pojęć**

**Średnia** – najczęściej, mówiąc średnia, myślimy o średniej arytmetycznej. Jest to suma poszczególnych elementów zbioru, podzielonych przez ich liczbę. Średnią arytmetyczną *n* liczb *a1,a2,...,a<sup>n</sup>* nazywamy liczbę:

$$
\frac{a_1+a_2+\cdots+a_n}{n}.
$$

Średnia arytmetyczna jest jedną z miar tendencji centralnych. Oznacza to, że wskazuje nam położenie wartości przeciętnych (centralnych) w zbiorze. Jest jednak miarą wrażliwą na elementy skrajne (zwane przypadkami odstającymi), które mogą mocno wpływać na jej wynik. Średnia arytmetyczna najlepiej odwzorowuje rzeczywistość w przypadku rozkładu normalnego wyników. Gdy rozkład nie jest normalny, średni wynik może nie być najlepszą miarą tendencji centralnej – należy wtedy odnieść się do wartości środkowej zbioru (mediany) lub najczęściej występującego przypadku/wyniku (dominanty lub modalnej).

**Mediana** – jest to wynik środkowy zbioru uporządkowanego rosnąco bądź malejąco. W przypadku gdy w zbiorze ilość elementów jest parzysta, mediana jest średnią arytmetyczną dwóch środkowych elementów, może ona przyjmować wartość, która nie występuje w zbiorze. Mediana jest miarą tendencji centralnej odporną na przypadki odstające. Dzieli zbiór na dwie połowy. Można ją stosować niezależnie od kształtu rozkładu wyników.

**Dominanta (modalna)** – najczęściej występujący wynik w zbiorze. Miara tendencji centralnej odporna na przypadki odstające. Jednak jej stosowanie może być utrudnione, gdy w zbiorze znajduje się kilka wyników o podobnej częstości. Można ją stosować niezależnie od kształtu rozkładu.

**Rozkład normalny wyników** – jeśli wyniki przyjmują charakterystyczny kształt rozkładu przypominający dzwon lub odwróconą literę U, możemy powiedzieć, że zbliżają się swoim kształtem do rozkładu normalnego (zwanego także krzywą Gaussa).

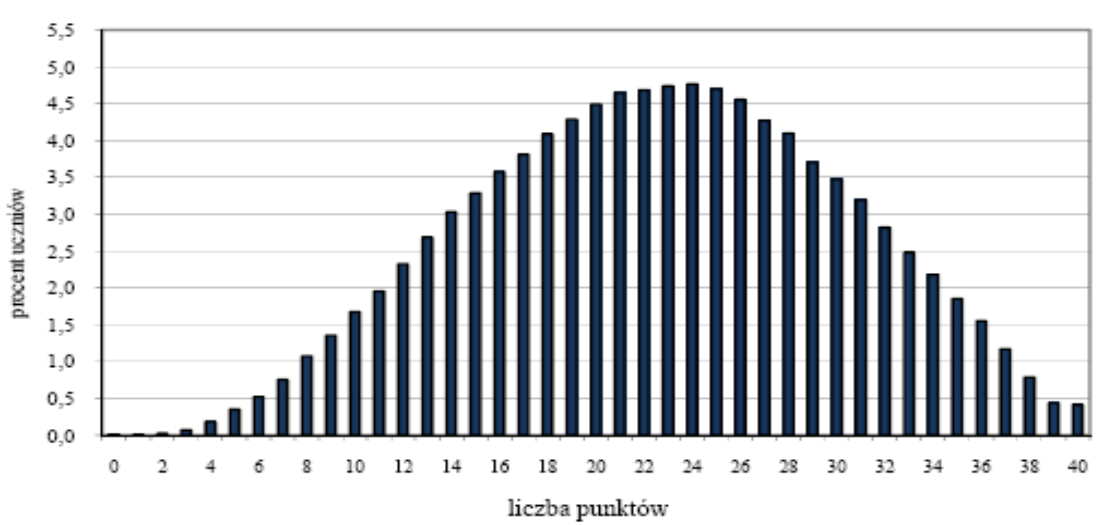

Przykładem rozkładu otrzymanego empirycznie zbliżonego do rozkładu normalnego jest rozkład wyników sprawdzianu w 2009 roku.

W idealnym rozkładzie normalnym średnia arytmetyczna, modalna i mediana są sobie równe. Rozkład ten jest symetryczny względem prostej przechodzącej przez średnią arytmetyczną. Oprócz tego, znając wartość odchylenia standardowego, możemy określić jaki procent wyników znajduje się w odległości 1, 2 oraz 3 odchyleń standardowych od średniej arytmetycznej. W odległości jednego odchylenia standardowego od średniej (w obie strony) leży 68% wyników, w odległości dwóch odchyleń standardowych leży 95,5%, a w odległości trzech – 99,7%. Jest to tak zwana reguła trzech sigm.

Rozkład wyników zbliżający się do normalnego pozwala nam z dużą pewnością używać średniej arytmetycznej jako miary tendencji centralnej. Jest także jednym z warunków używania zaawansowanych narzędzi statystycznych.

**Skala staninowa** – (od ang. *standard nine*), **standardowa dziewiątka** - dziewięciostopniowa znormalizowana skala wyników. Kolejne stopnie tej skali zawierają odpowiednio 4%, 7%, 12%, 17%, 20%, 17%, 12%, 7%, 4% wyników uporządkowanych rosnąco. Skala pozwala pozycjonować wynik ucznia (szkoły) i porównywać go z wynikami innych uczniów (szkół). Kolejne stopnie skali przyjęto nazywać: najniższy, bardzo niski, niski, niżej średni, średni, wyżej średni, wysoki, bardzo wysoki, najwyższy. Dla przykładu: wynik szkoły w staninie 8. (bardzo wysokim) oznacza, że 4% szkół uzyskało wynik wyższy, 7% - porównywalny, a 89% – wynik niższy niż dana szkoła.

## <span id="page-25-0"></span>**Warto przeczytać:**

- 1. Ferguson G., Takane Y., *Analiza statystyczna w psychologii i pedagogice*, PWN, Warszawa 2008.
- 2. Górniak J., Wachnicki J., *Pierwsze kroki w analizie danych*, SPSS, Kraków 2008.
- 3. Niemierko B., *Pomiar wyników kształcenia,* WSiP S.A., Warszawa 1999.
- 4. *Analiza i interpretacja wyników oceniania i egzaminowania,* Wydział Badań i Ewaluacji CKE, Warszawa, 2007.
- 5. Jakubowski, M., Pokropek, A., *Badając egzaminy. Podejście ilościowe w badaniach edukacyjnych*, CKE Warszawa 2009.

# **Przydatne linki:**

<http://www.statsoft.pl/textbook/glosfra.html> [http://pl.wikipedia.org/wiki/%C5%9Arednia\\_arytmetyczna](http://pl.wikipedia.org/wiki/%C5%9Arednia_arytmetyczna) <http://www.statsoft.pl/textbook/glosfra.html> <http://pl.wikipedia.org/wiki/Mediana> <http://www.statsoft.pl/textbook/glosfra.html> [http://pl.wikipedia.org/wiki/Dominanta\\_\(statystyka\)](http://pl.wikipedia.org/wiki/Dominanta_(statystyka)) <http://www.statsoft.pl/textbook/stathome.html> <http://g.m.statystyk.w.interia.pl/metody/rozkladn.html> [http://pl.wikipedia.org/wiki/Odchylenie\\_standardowe](http://pl.wikipedia.org/wiki/Odchylenie_standardowe) [http://pl.wikipedia.org/wiki/Rozk%C5%82ad\\_normalny](http://pl.wikipedia.org/wiki/Rozk%C5%82ad_normalny) [http://pl.wikipedia.org/wiki/Skala\\_staninowa](http://pl.wikipedia.org/wiki/Skala_staninowa) <http://www.szkolnictwo.pl/index.php?id=PU4725>